## Na faktuře uvádějte vždy číslo objednávky: 3328/2019/180

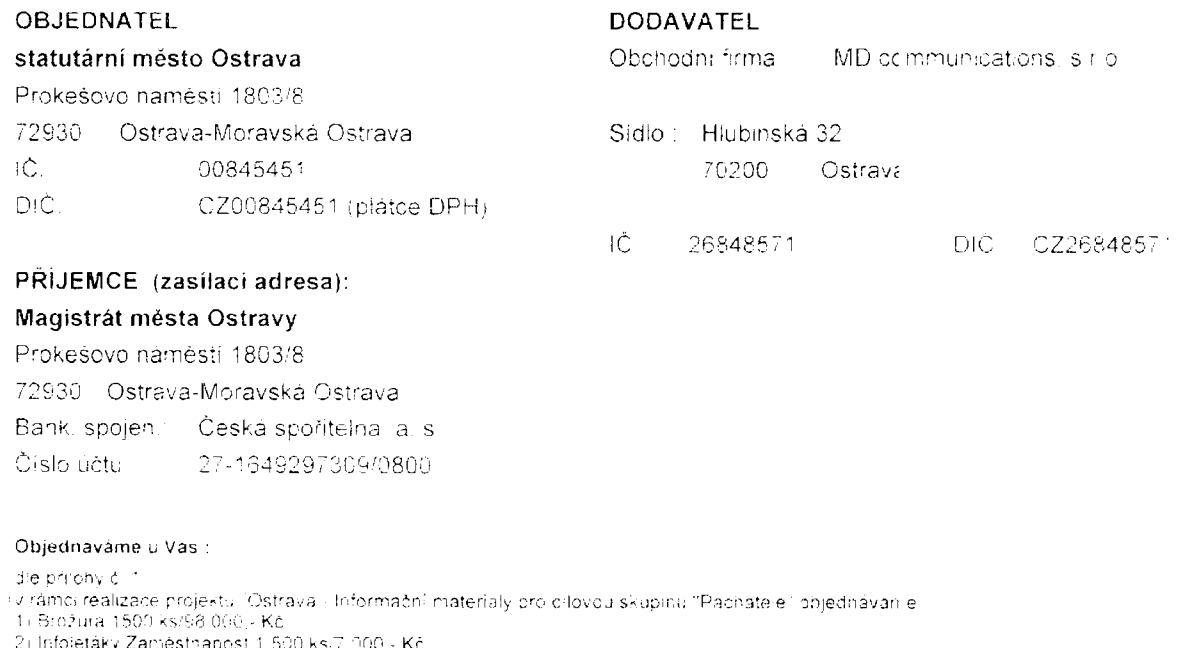

.2) Infoletáky Zaměstnánost 1.500 ks/7.000 - Kč.<br>3) Infoletáky ve formátu A5.1.000 ks/7.000,∝Kč.<br>ipena max. 112.000 - Kč vol DPH.

Fakturu nám zašiete včetne nří ob idodací list). Datum spiatnosti faktury je stanoveno nejdůve na patnúctý den nit data doručení včetne (razířko podatelny).

Datem splatnosti faktury se rozumi den odepsani přislušné častky z bankovního účtu.

i Projakceptaci objednávky zašiete písemný souhlas na emalícvou adresu vyňzujícího referenta uvederišho níze do 10 dnú ode dne doručení<br>objednávky. V případě iže dodavatel takto neučiní, objednávka zanika. Dodavatel, vznik objednávky v registru smluv. Uveřejnení objednávky v registru smluv objednátel dodavsteli písemné (e mailemi cznámi

Pokud se stane zhotovitel nespolehlwym platcem dané dle § 106a zákona o D®H, je objednatel oprávi én uhradit zhotoviteli za zdanitelne plnění<br>častku bez DPH a uhradu samotne DPH prověst přimo na příslušný účet daneho (man

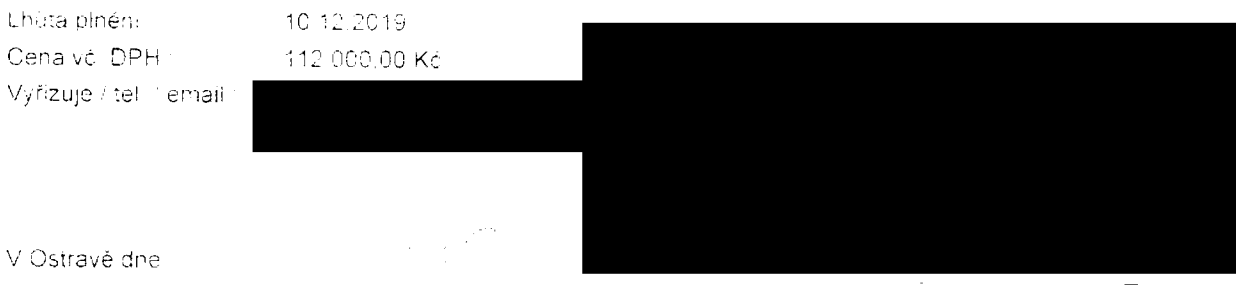

(oprávněr á osoba)

# PŘÍLOHA OBJEDNÁVKY ČI $\mathbb{Z}_{2}\mathbb{Z}_{2}\mathbb{Z}^{2}\otimes\mathbb{Z}^{2}\mathbb{Z}^{2}$

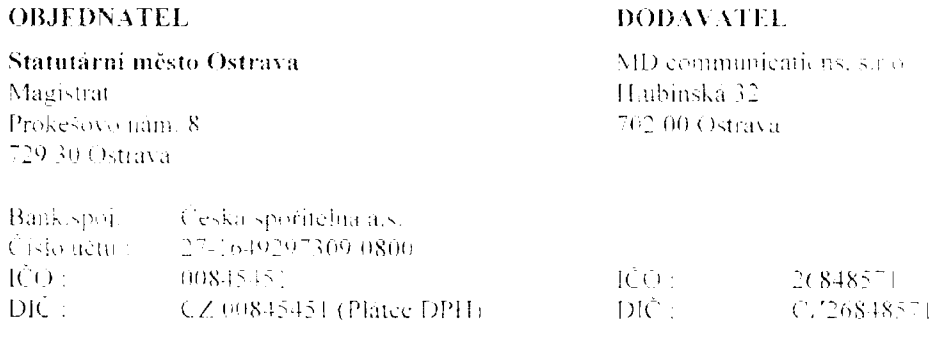

#### Předmět plnění:

#### V rámci realizace projektu "Ostrava – Informační materiály pro cílov su skupinu "Pachatelé" (identifikační číslo 314D083009086) objednáváme:

#### 1) Brožura 1 500 ks/98.000 Kč – grafická příprava, sazba, tisk.

Specifikace: Brožura ve formátu A5, 42 stran, tisk na křídovem papíre 150 g, obalka tisk na křídovem papiře 300 g. Obálka bude se 2 klopami, které se budou zakládat dovnit ; na kterých budou perforovane kupóny s kontakty k možnému odtržení (1 x 6 na každě klopě tj. celkem 12 celkem). Klopy budou volně, Brožura bude plnobarevna, s fotografiemi a s obrázky, v kovové kroužkove vazbě, rozeviratelná na 360 stapňu. Brožura bude obsahovat 8 kapitol, které budou odlišeny barevným i rozlišovací. Rozlišovače budou na tezsun a ruzne barcvném papíře s výsekem, aby mohly plnit funkcí rozlišovače. 42 stran brožury je věetně rozlišovaču, příčemz ale na rozlišovačích by mel také být text (například stručný obsah a název kapitoly apod.).

# 2) Infoletáky Zaměstanost 1.500 ks/7 000 Eč - grafická příprava, sazb 1, tisk.

Specifikace: Leták zaměstnost ve formatu DL (dva listy e rozměru 1/3): 4), oboustranné barevny 300 g. Tj. papir o rozměrech 110 x 440 mm, přehnuty v polovině delší strany, čin ž vznikné leták o rozměru 220 x 110 mm (šiřka x vyška) se 4 potištěnými stranami neboli dvěma listy.

## 3) Infoletáky ve formátu A5 1.000 ks/7.000 Kč - grafická příprava, saz )a, tisk.

Specifikace: Leták ve formatu A5, oboustranné barevný 300 g. 1 000

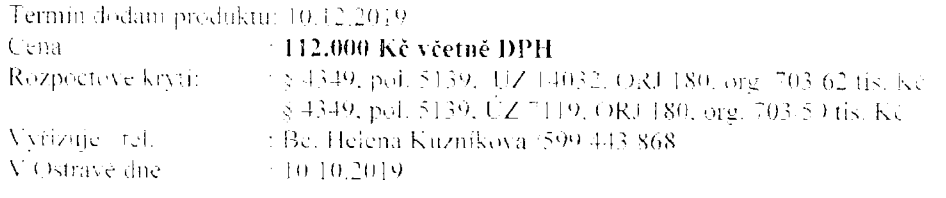

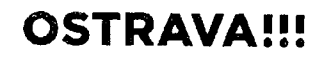